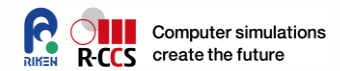

# **PETSc for Parallel FEM**

#### **RIKEN CCS HPC Summer School Takeshi Terao, Thosiyuki Imamura**

16, September 2022 RIKEN CCS HPC Summer School

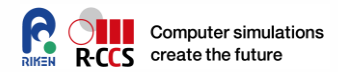

# **Sample files**

**Please access /vol0001/ra020019/1D-PETSc**

```
$ cd /vol0400/data/ra020019/<YID>_data/
$ cp /col0001/ra020019/1D-PETSc .
$ cd 1D-PETSc/C
$ ls
1d2-petsc.c ex1.c Makefile
input.dat job.sh job_ex.sh
```
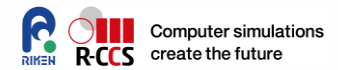

# Numerical Library What is it? For what?

**<sup>3</sup>** 16, September 2022 RIKEN CCS HPC Summer School

#### **Numerical Library**

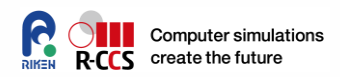

- ⚫ **Numerical Library is one of building blocks for ENSURING your advanced programming.**
- ⚫ **It supports an API for very complex mathematical features, algorithm, schemes, also data handling…**
	- ⚫ Solving sys. Eqs, FFT, Eigenvalue calculation, SVD, minimization, statistics, etc…
- **There are reference codes.**
	- ⚫ They might be examples of good (bad) programming.

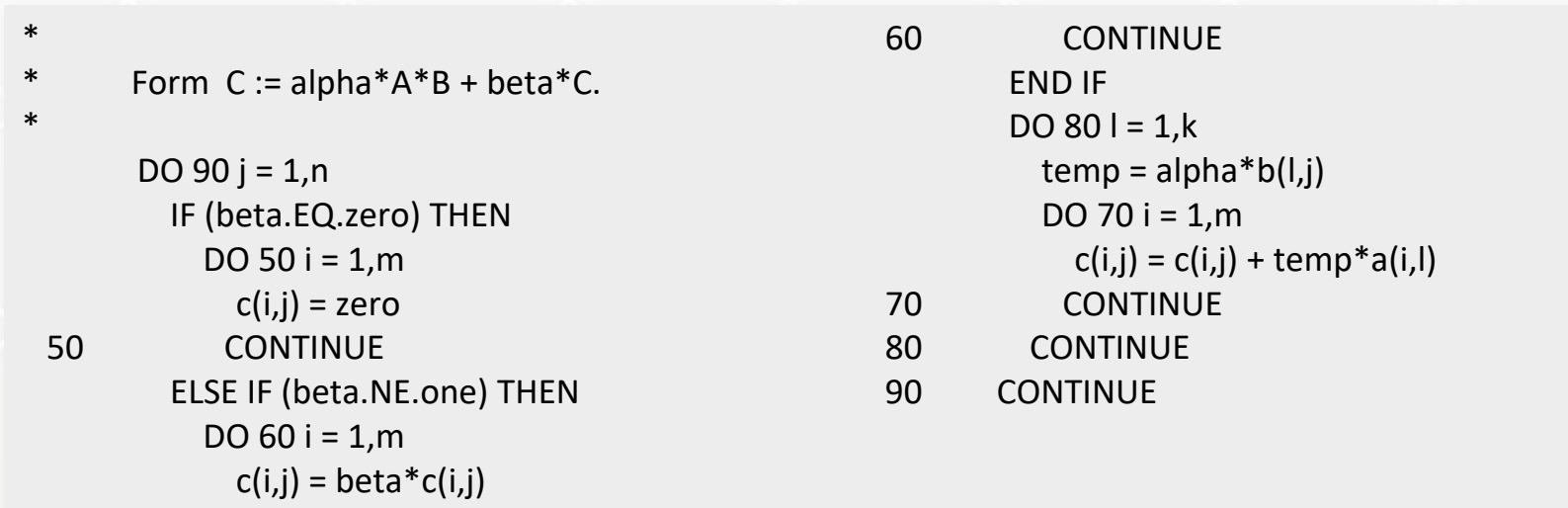

http://www.netlib.org/lapack/explore-html/d1/d54/group\_\_double\_\_blas\_\_level3\_gaeda3cbd99c8fb834a60a6412878226e1.html

16, September 2022 RIKEN CCS HPC Summer School

#### **Numerical Library**

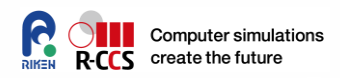

- ⚫ **Numerical Library is one of building blocks for ENSURING your advanced programming.**
- ⚫ **It supports an API for very complex mathematical features, algorithm, schemes, also data handling…**
	- ⚫ Solving sys. Eqs, FFT, Eigenvalue calculation, SVD, minimization, statistics, etc…
- **There are reference codes.**
	- ⚫ They might be examples of good (bad) programming.
- ⚫ **It provides us with better performance and finer accuracy than what you made.** 
	- ⚫ Commercial library: faster and more accurate but expensive
	- ⚫ Open Source library: fast and free (sometimes faster than commercial library)
	- ⚫ You must check them before you run your application codes.

# **Example**

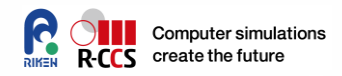

- ⚫ **When you HOPE to SPEED UP your code bottlenecked in matmul, use (or link) an appropriate BLAS (Basic Linear Algebra Subprograms) library!**
	- ⚫ Standard API for linear algebra kernels (case of (C)BLAS).
		- ⚫ GEMM : Matrix-matrix multiplication
			- $C := \alpha AB + \beta C$
		- AXPY: linear combination of 2 Vectors (
		- NRM2: Norm of a vector, etc.

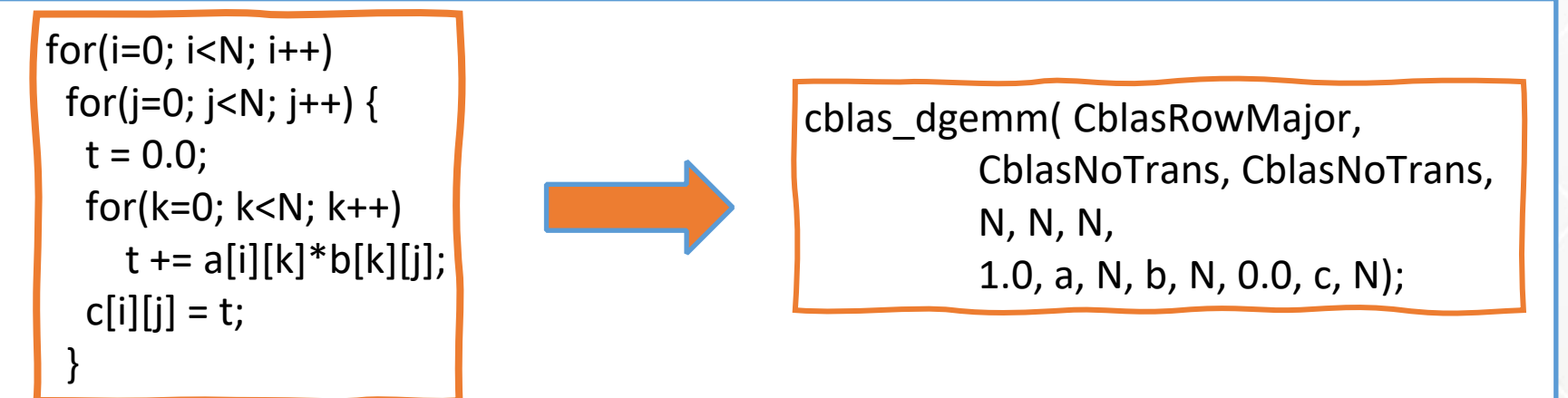

⚫ nVIDIA CUBLAS, AMD clMATH, MAGMABLAS(@UTK), KBLAS(@KAUST), ASPEN.K2(@RIKEN) : for GPGPU

26, September 2020 RIKEN CCS HPC Summer School

# **Example**

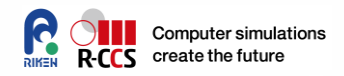

**7**

×

- ⚫ **When you HOPE to SPEED UP your code bottlenecked in matmul, use (or link) an appropriate BLAS (Basic Linear Algebra Subprograms) library!**
	- ⚫ Standard API for linear algebra kernels (case of (C)BLAS).
		- ⚫ GEMM : Matrix-matrix multiplication
			- $C := \alpha AB + \beta C$
		- ⚫ AXPY: linear combination of 2 Vectors ( )
		- ⚫ NRM2: Norm of a vector, etc. ( )

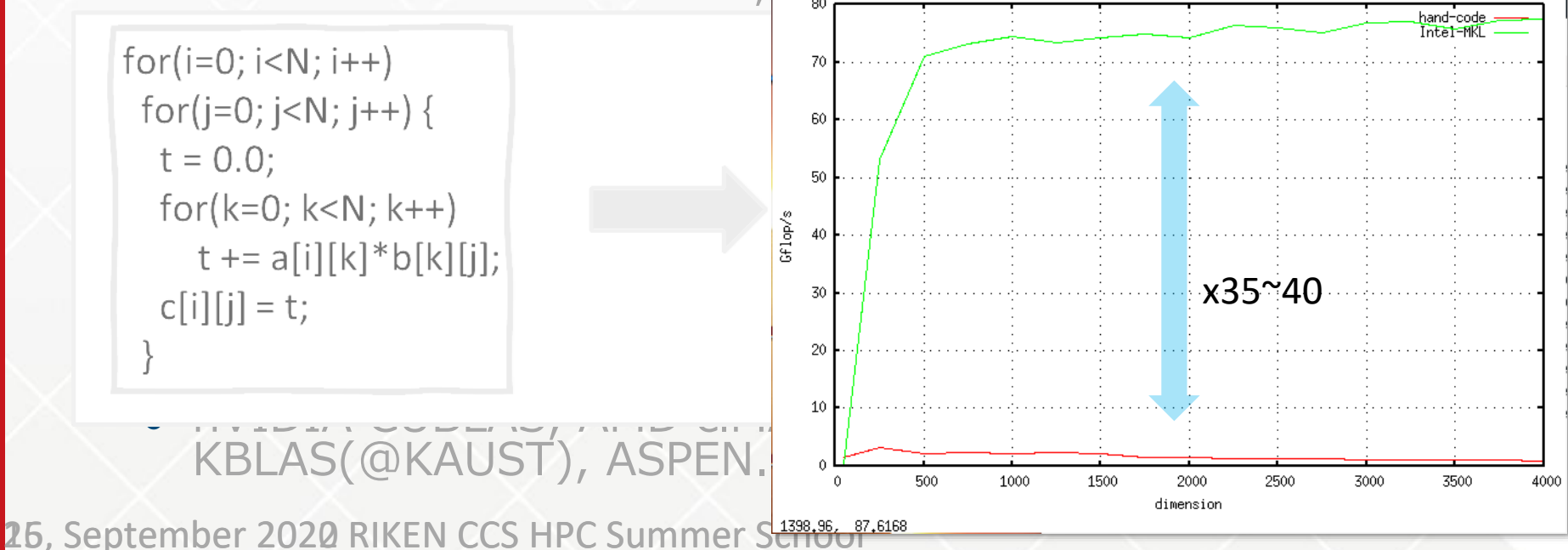

# **Example**

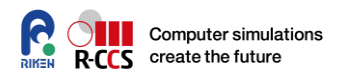

- ⚫ **When you HOPE to SPEED UP your code bottlenecked in matmul, use (or link) an appropriate BLAS (Basic Linear Algebra Subprograms) library!**
	- ⚫ Standard API for linear algebra kernels.
		- ⚫ GEMM : Matrix-matrix multiplication
			- $C := \alpha AB + \beta C$
		- AXPY: linear combination of 2 Vectors ( $y := \alpha x + y$
		- NRM2: Norm of a vector, etc. (  $a = ||x||_2$

Reference codes are available from netlib@UTK.

<http://www.netlib.org/BLAS/>

- ⚫ Commercial: Intel MKL, AMD ACML (free)
- ⚫ Open Source: ATLAS(@UTK), GotoBLAS(@TACC), OpenBLAS for general purposed microprocessors
- ⚫ nVIDIA CUBLAS, AMD clMATH, MAGMABLAS(@UTK), KBLAS(@KAUST), ASPEN.K2(@RIKEN) : for GPGPU

# **Other cases**

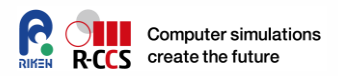

#### **Suggestion: for more complex problems, use followings;**

- ⚫ **LAPACK (http://www.netlib.org/lapack/)**
- ⚫ **ScaLAPACK (http://www.netlib.org/scalapack/)**
- ⚫ **Elemental (http://libelemental.org/)**
- ⚫ **EigenExa (http://www.aics.riken.jp/labs/lpnctrt/EigenExa\_e.html)**
- ⚫ **ELPA (http://elpa.rzg.mpg.de/)**
- ⚫ **PETSc (http://www.mcs.anl.gov/petsc/)**
- ⚫ **Trillions (https://trilinos.org/)**
- ⚫ **ARPACK (http://www.caam.rice.edu/software/ARPACK/)**
- ⚫ **FFTW (http://www.fftw.org/)**
- ⚫ **FFTE (http://www.ffte.jp/)**
- ⚫ **2decomp&FFT (http://www.2decomp.org/)**
- ⚫ **MT, MTGP, dSFMT (http://www.math.sci.hiroshima-u.ac.jp/~mmat/MT/SFMT/index.html)**
- ⚫ **GMP big number librart(https://gmplib.org/)**
- ⚫ **QD pack, MPACK, and so on**
- 16, September 2022 RIKEN CCS HPC Summer School

*Dense, General*

*Sparse, General*

*Dense Eigenvalue*

*Sparse, Eigenvalue*

*FFT*

*Random number*

*9 Multi-precision number*

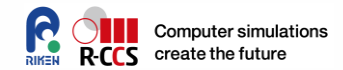

# General use of PETSc(SLEPC)

**<sup>10</sup>** 16, September 2022 RIKEN CCS HPC Summer School

### **PETSc/TAO**

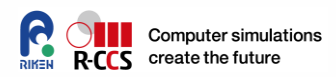

#### ⚫ **Developed by Argonne National Lab. USA**

- ⚫ Portable, Extensible Toolkit for Scientific Computation
- ⚫ Toolkit for Advanced Optimization

#### <https://www.mcs.anl.gov/petsc/>

PETSc, pronounced PET-see (the S is silent), is a suite of data structures and routines for the scalable (parallel) solution of scientific applications modeled by partial differential equations. It supports MPI, and GPUs through CUDA or OpenCL, as well as hybrid MPI-GPU parallelism. PETSc (sometimes called PETSc/Tao) also contains the Tao optimization software library.

*(cf. PETSc/TAO homepage)*

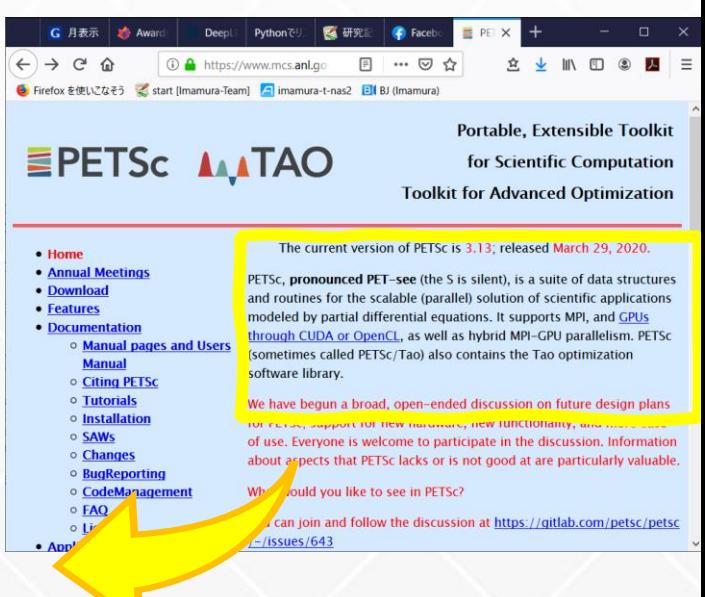

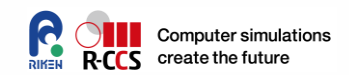

#### **Simple example (ex1.c)**

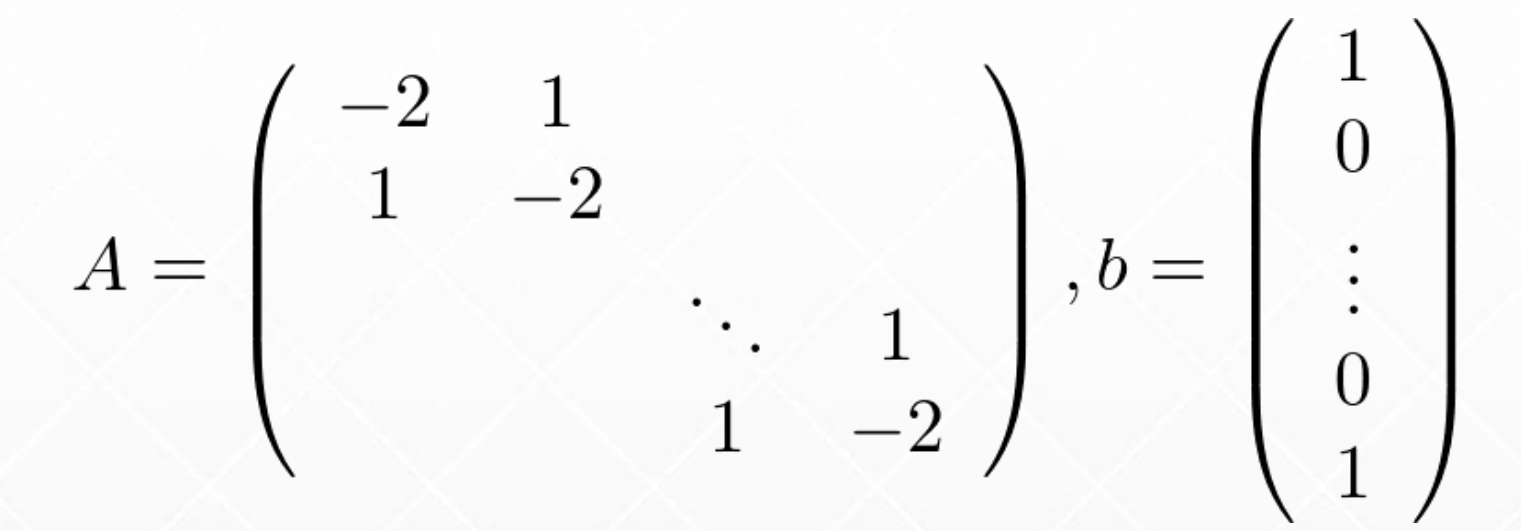

• Solve the linear system  $Ax = b$ .

\$ make ex1 \$ pjsub job\_ex.sh

16, September 2022 RIKEN CCS HPC Summer School

# **Simple example (C/ex1.c)**

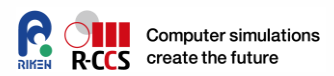

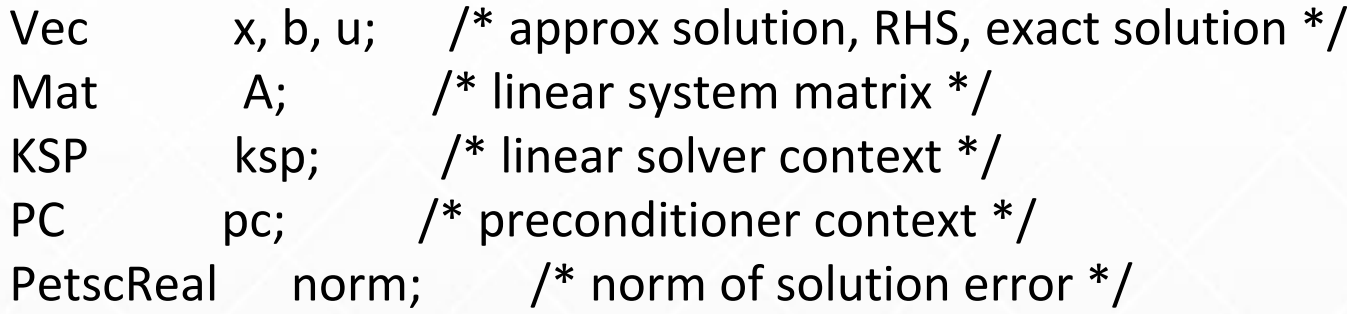

```
VecCreate(PETSC_COMM_WORLD,&x); //Define x
VecSetSizes(x,PETSC_DECIDE,n); // Set size of x
VecDuplicate(x,&b);
VecDuplicate(x,&u);
```

```
MatCreate(PETSC_COMM_WORLD,&A); // Define A
MatSetSizes(A,PETSC_DECIDE,PETSC_DECIDE,n,n); // Specify size of A
MatSetFromOptions(A); // Reflects -mat_type option (default is AIJ format)
MatSetUp(A);
```
## **Simple example (C/ex1.c)**

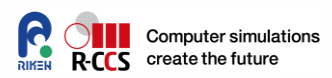

```
value[0] = -1.0; value[1] = 2.0; value[2] = -1.0;for (i=1; i< n-1; i++) {
 col[0] = i-1; col[1] = i; col[2] = i+1;MatSetValues(A,1,&i,3,col,value,INSERT_VALUES);
}
  = n - 1; col[0] = n - 2; col[1] = n - 1;
MatSetValues(A,1,&i,2,col,value,INSERT_VALUES);
  i = 0; col[0] = 0; col[1] = 1; value[0] = 2.0; value[1] = -1.0;
MatSetValues(A,1,&i,2,col,value,INSERT_VALUES);
MatAssemblyBegin(A,MAT_FINAL_ASSEMBLY);
MatAssemblyEnd(A,MAT_FINAL_ASSEMBLY);
```
# **Simple example (F/ex1f.F90)**

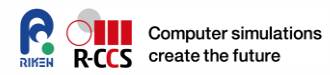

```
call MatCreate(PETSC_COMM_WORLD,A,ierr)
  call MatSetSizes(A,PETSC_DECIDE,PETSC_DECIDE,n,n,ierr)
  call MatSetFromOptions(A,ierr)
  call MatSetUp(A,ierr)
  value(1) = -1.0value(2) = 2.0value(3) = -1.0do 50 i=1,n-2
   col(1) = i-1col(2) = icol(3) = i + 1call MatSetValues(A,i1,i,i3,col,value,INSERT_VALUES,ierr)
50 continue
  i = n - 1col(1) = n - 2col(2) = n - 1call MatSetValues(A,i1,i,i2,col,value,INSERT_VALUES,ierr)
  i = 0col(1) = 0col(2) = 1value(1) = 2.0value(2) = -1.0call MatSetValues(A,i1,i,i2,col,value,INSERT_VALUES,ierr)
  call MatAssemblyBegin(A,MAT_FINAL_ASSEMBLY,ierr)
  call MatAssemblyEnd(A,MAT_FINAL_ASSEMBLY,ierr)
```
#### **Conputed result**

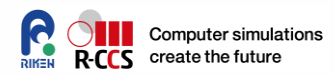

KSP Object: 1 MPI processes type: gmres restart=30, using Classical (unmodified) Gram-Schmidt Orthogonalization with no iterative refinement happy breakdown tolerance 1e-30 maximum iterations=10000, initial guess is zero tolerances: relative=1e-05, absolute=1e-50, divergence=10000. left preconditioning using PRECONDITIONED norm type for convergence test PC Object: 1 MPI processes type: jacobi type DIAGONAL linear system matrix = precond matrix: Mat Object: 1 MPI processes type: seqaij rows=100, cols=100 total: nonzeros=298, allocated nonzeros=500 total number of mallocs used during MatSetValues calls=0 not using I-node routines Norm of error 0.0114852, Iterations 318

#### 16, September 2022 RIKEN CCS HPC Summer School **16**

#### **Conputed result**

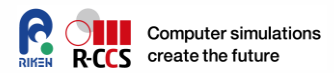

mpiexec ./ex1 -n 100 -ksp\_type cg -pc\_type none

KSP Object: 1 MPI processes type: cg maximum iterations=10000, initial guess is zero tolerances: relative=1e-05, absolute=1e-50, divergence=10000. left preconditioning using PRECONDITIONED norm type for convergence test PC Object: 1 MPI processes type: none linear system matrix = precond matrix: Mat Object: 1 MPI processes type: seqaij rows=100, cols=100 total: nonzeros=298, allocated nonzeros=500 total number of mallocs used during MatSetValues calls=0 not using I-node routines Norm of error 1.85656e-14, Iterations 50

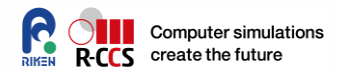

# **Hands-on time**

**Please access /vol0001/ra020019/1D-PETSc**

```
$ cd /vol0400/data/ra020019/<YID>_data/
$ cp /col0001/ra020019/1D-PETSc .
$ cd 1D-PETSc
$ ls
1d2-petsc.c 1d2-petsc.f90 Makefile input.dat job.sh
```
## **Compile and link**

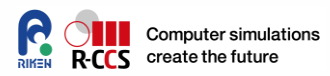

Makefile

PETSC\_LIB = -L/vol0001/ra020019/PETSc/petsc-3.17.2/lib -lpetsc PETSC\_LIB += -L/vol0001/ra020019/PETSc/lib -lHYPRE PETSC\_INC = -I/vol0001/ra020019/PETSc/petsc-3.17.2/include PETSC\_INC += -I/vol0001/ra020019/PETSc/petsc-3.17.2/include/petsc PETSC\_DIR = /vol0001/ra020019/PETSc/petsc-3.17.2

programs=1d2-petsc all: \$(programs)

.c.o:

```
$(CC) -c $< -1.1$ (PETSC INC)
```
1d2-petsc: 1d2-petsc.o

\$(CC) -o 1d2-petsc 1d2-petsc.o \$(PETSC\_LIB) -lpetsc -lm -lblas -llapack

clean:

rm -rf \*.o \*~ \$(programs) \*bak

Use **make** command

 $\rightarrow$   $\rightarrow$   $\rightarrow$ 

eps\_exec is generated.

#### **Job submission**

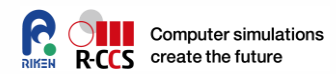

#!/bin/bash

```
#PJM -L "node=1"
#PJM -L "rscgrp=small"
#PJM -L "elapse=00:10:00"
#PJM -g ra020019
#PJM --mpi "max-proc-per-node=4"
```

```
export PETSC_DIR=/vol0001/ra020019/PETSc/
export 
LD_LIBRARY_PATH=$PETSC_DIR/petsc3.17.2/lib:$PETSC_DIR/lib:$LD_LIBRARY_
PATH
```
setenv MP\_STDINMODE all mpiexec ./a.out < input.dat

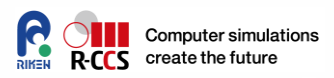

⚫ **PETSc handles internal data format and interface data flexibly. Because of PETSc management mechanism, user does not to see actual state on memory . Matrix A is dealt with a handler variable, and matrix elements are accessed via a query API.**

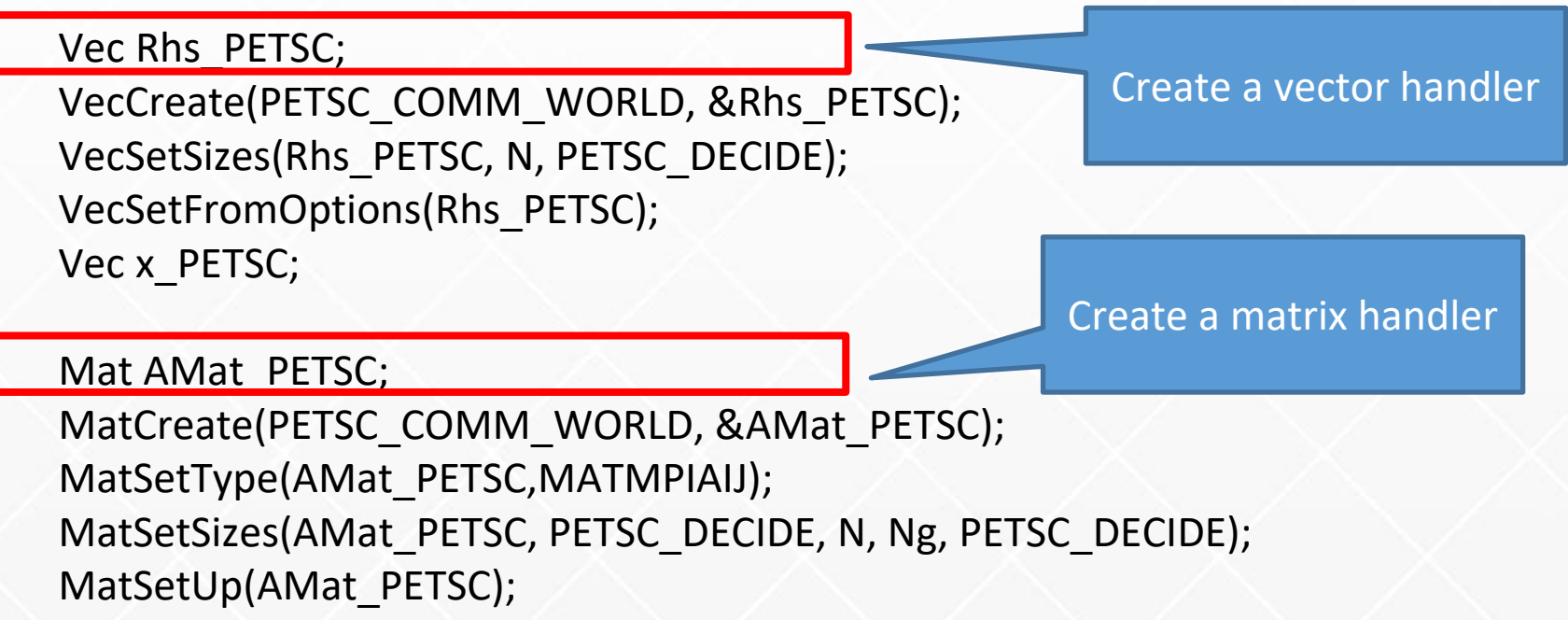

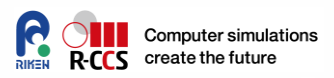

⚫ **PETSc handles internal data format and interface data flexibly. Because of PETSc management mechanism, user does not to see actual state on memory . Matrix A is dealt with a handler variable, and matrix elements are accessed via a query API.**

Vec Rhs\_PETSC; VecCreate(PETSC\_COMM\_WORLD, &Rhs\_PETSC); VecSetSizes(Rhs\_PETSC, N, PETSC\_DECIDE); VecSetFromOptions(Rhs\_PETSC); Vec x\_PETSC;

Mat AMat PETSC; MatCreate(PETSC\_COMM\_WORLD, &AMat\_PETSC); MatSetType(AMat\_PETSC,MATMPIAIJ); MatSetSizes(AMat\_PETSC, PETSC\_DECIDE, N, Ng, PETSC\_DECIDE); MatSetUp(AMat\_PETSC); Define the matrix type

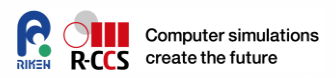

⚫ **PETSc handles internal data format and interface data flexibly. Because of PETSc management mechanism, user does not to see actual state on memory . Matrix A is dealt with a handler variable, and matrix elements are accessed via a query API.**

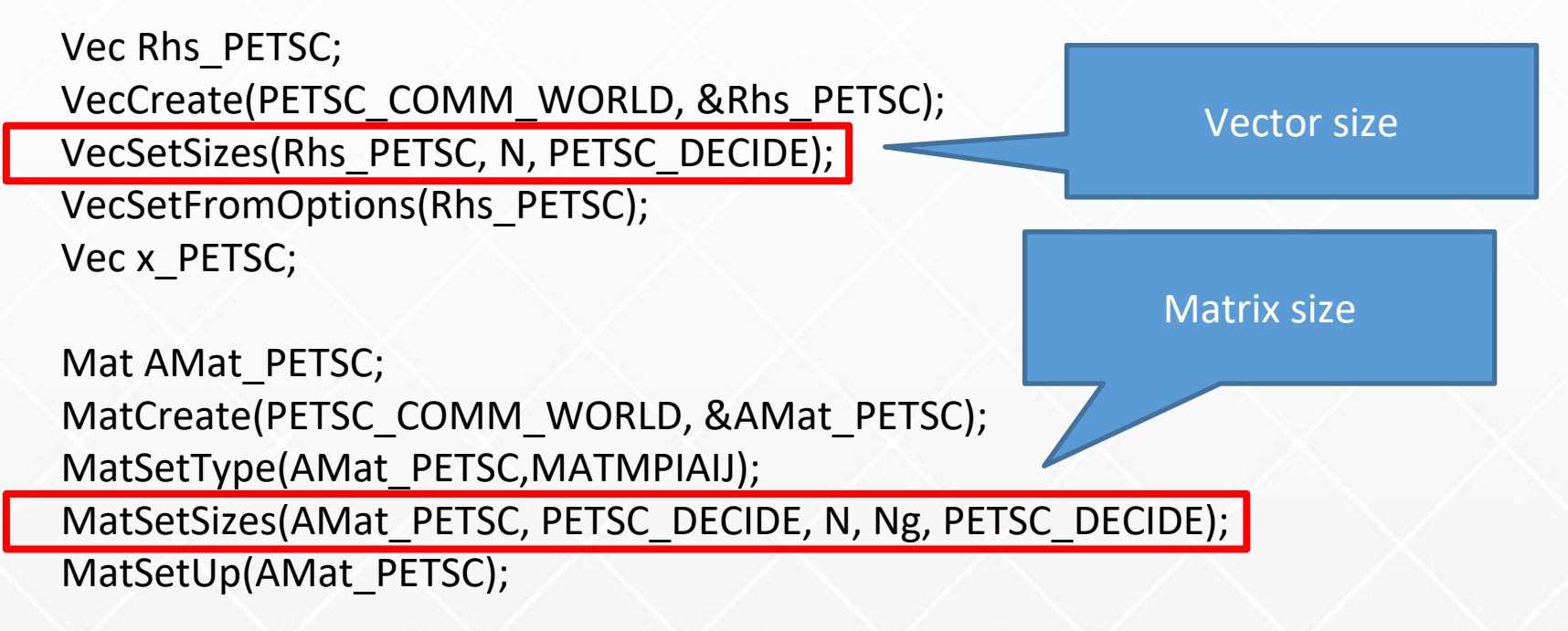

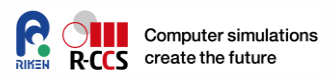

⚫ **PETSc handles internal data format and interface data flexibly. Because of PETSc management mechanism, user does not to see actual state on memory . Matrix A is dealt with a handler variable, and matrix elements are accessed via a query API.**

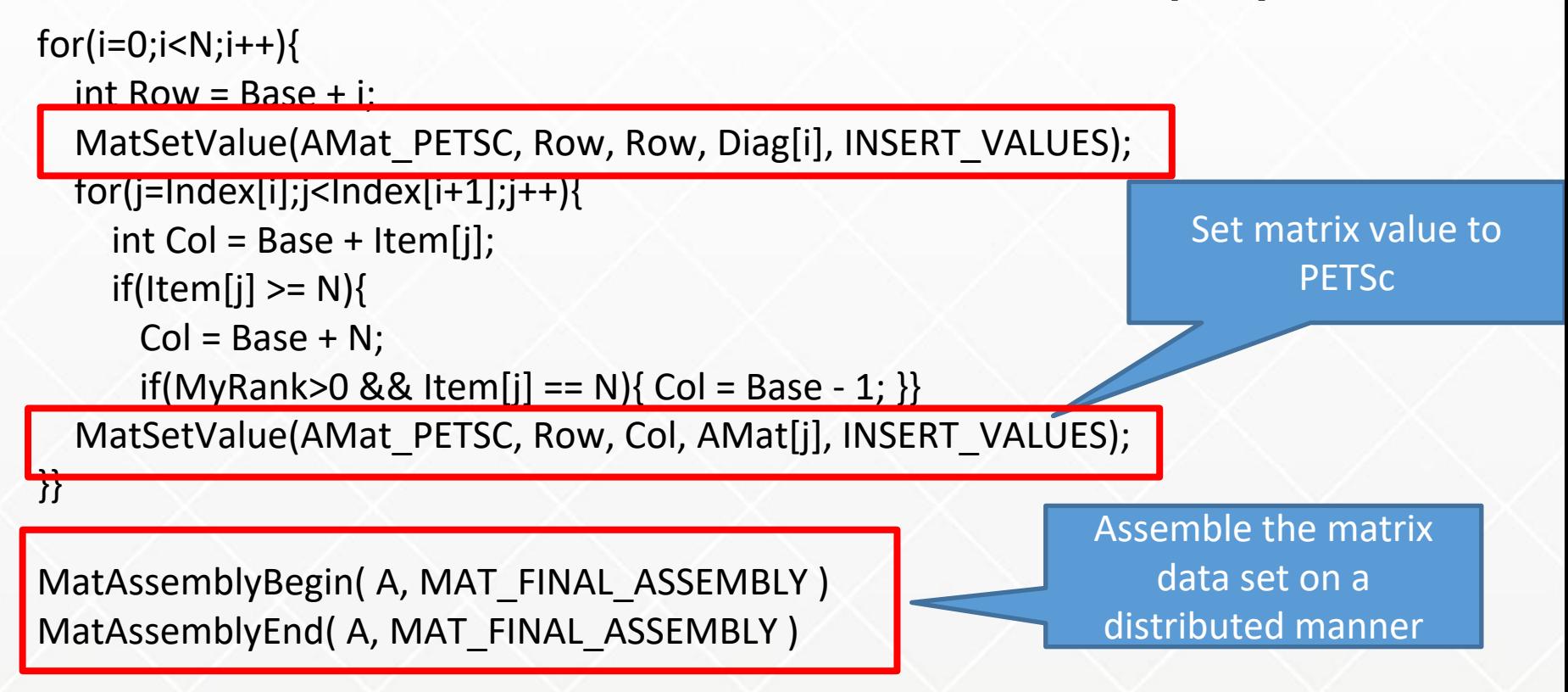

## **Play with PETSc/SLEPC**

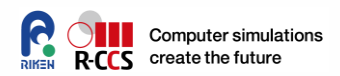

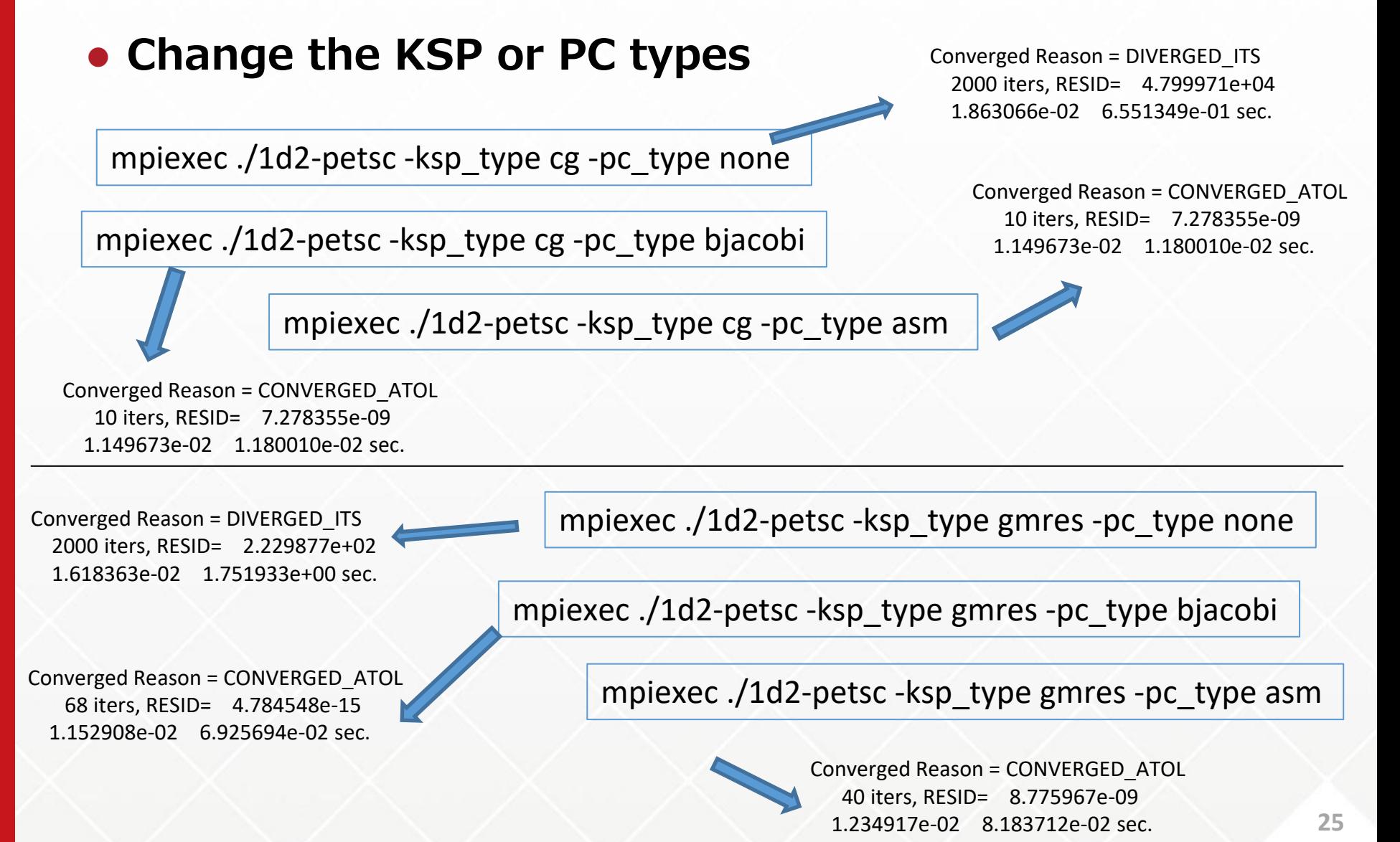

16, September 2022 RIKEN CCS HPC Summer School

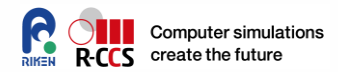

# **Hands-on time**

**Please access /vol0001/ra020019/1D-PETSc**

```
$ cd /vol0400/data/ra020019/<YID>_data/
$ cp /col0001/ra020019/1D-PETSc .
$ cd 1D-PETSc/C
$ ls
1d2-petsc.c ex1.c Makefile
input.dat job.sh job_ex.sh
```
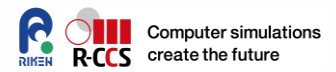

#### ⚫ **KSP tpes**

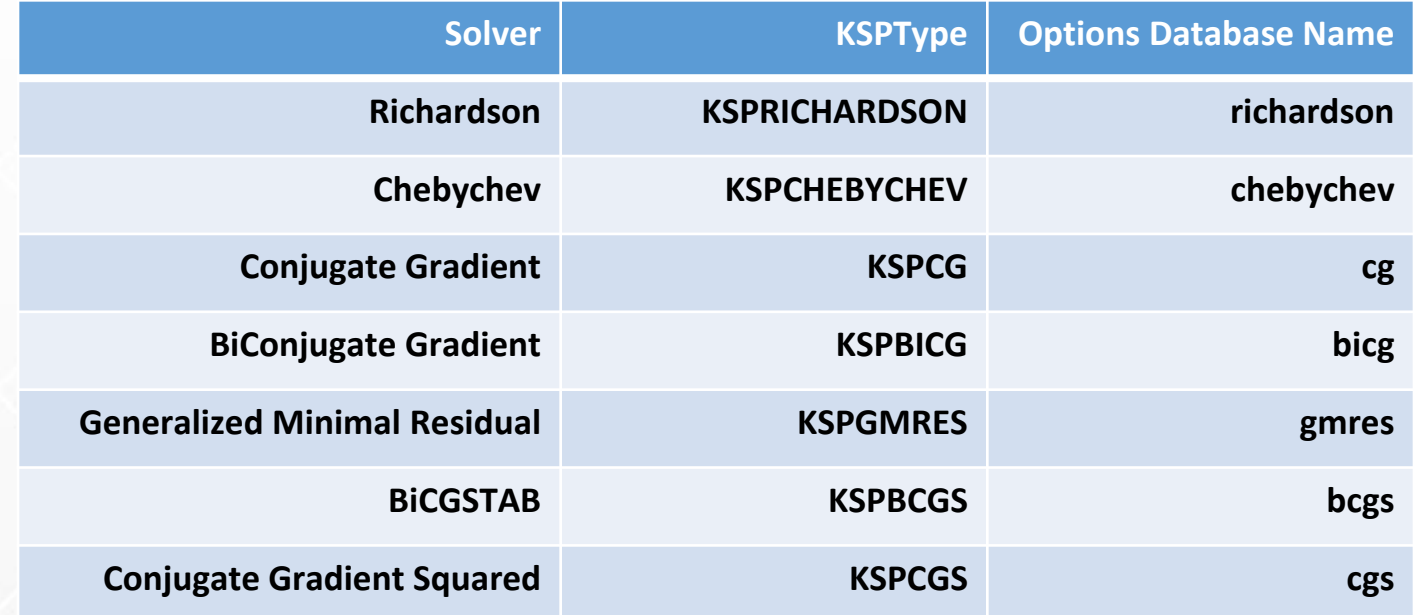

#### ⚫ **There are other types.** ⚫ **See user manual for details**

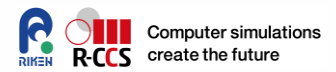

#### ⚫ **PC tpes**

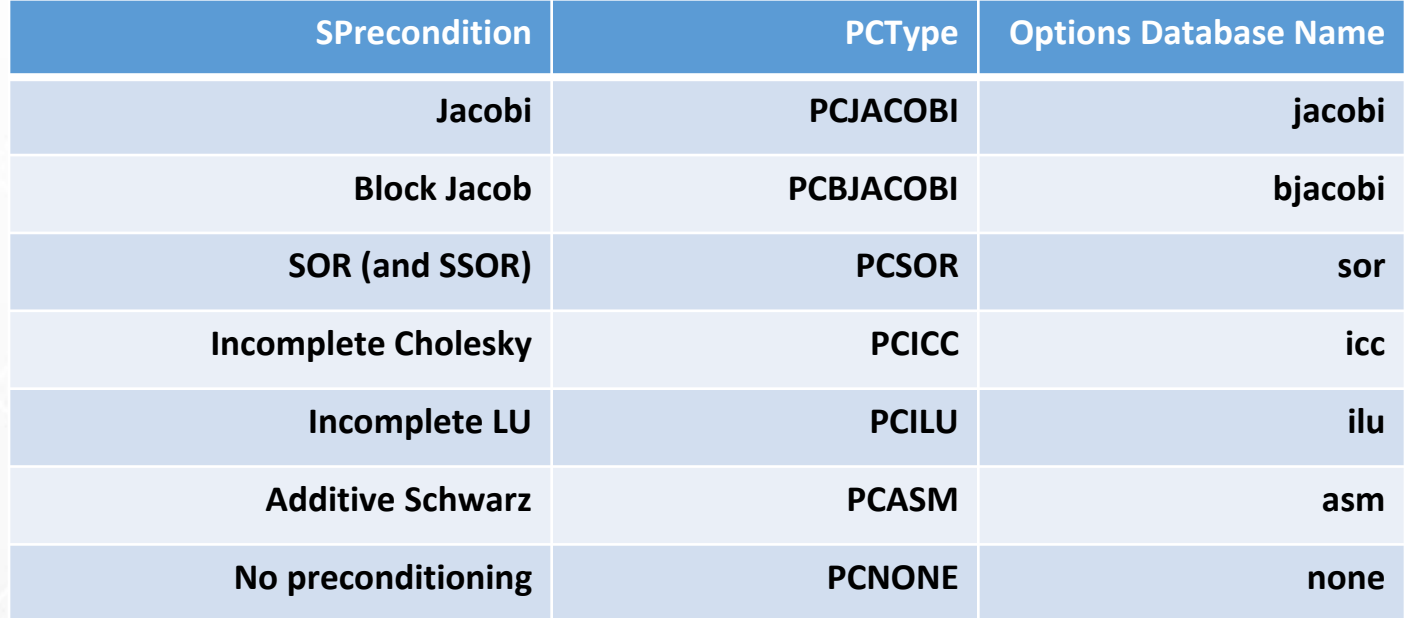

- ⚫ **There are other types.**
- ⚫ **See user manual for details**
- ⚫ **Some combinations cannot be calculated.**